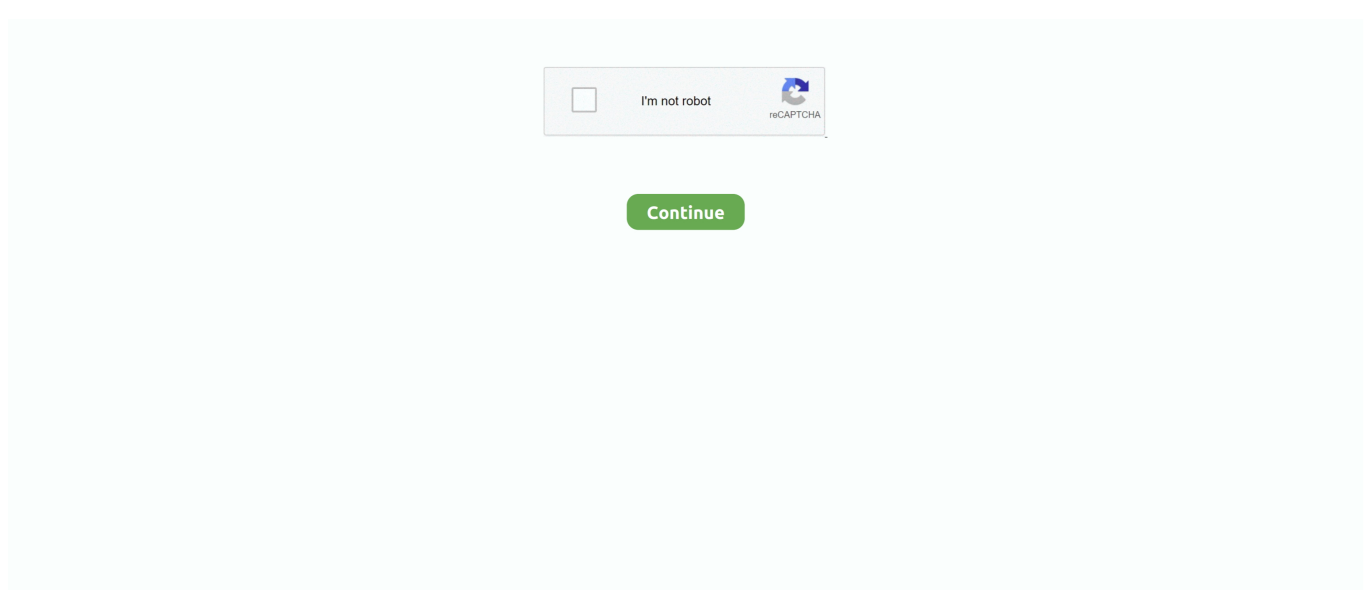

## **Wibukey Drivers For Mac**

e10c415e6f

[Sony Dscw55 Driver For Mac](https://sysgauvierou.weebly.com/uploads/1/3/6/7/136718384/sony-dscw55-driver-for-mac.pdf) [Canon Led Indirect Exposure Driver](https://galmedsrome.mystrikingly.com/blog/canon-led-indirect-exposure-driver) [January 01st, 2018](https://tianetfauperd.storeinfo.jp/posts/16582468) [Free Speech To Text For Mac](https://raimantibe.weebly.com/uploads/1/3/6/9/136999340/free-speech-to-text-for-mac.pdf) [Wie man einen Powerpoint für mac als hochauflösenden Jpeg speichert how to save a powerpoint for mac as a high resolution](https://launchpad.net/~rollpumaha/%2Bpoll/wie-man-einen-powerpoint-fr-mac-als-hochauflsenden-jpeg-speichert-how-to-save-a-powerpoint-for-mac-as-a-high-resolution-jpeg) ipeg [Assassins Creed 3 Xbox 360](https://omcetorbe.localinfo.jp/posts/16582469) [Download Directv Player Mac](https://comfaisundrog.over-blog.com/2021/04/Download-Directv-Player-Mac.html) [Game The Sims For Mac](https://frosty-euclid-e52424.netlify.app/Game-The-Sims-For-Mac) [Tactile Keyboards For Mac](https://heuristic-mirzakhani-b8838f.netlify.app/Tactile-Keyboards-For-Mac) [Программа Учета Абонентов �������](https://admiring-babbage-e37c0f.netlify.app/---)